# **Foreman - Bug #19701**

# **UI first uses Network Name, then switches to Network ID**

05/29/2017 02:04 PM - Daniel Lobato Garcia

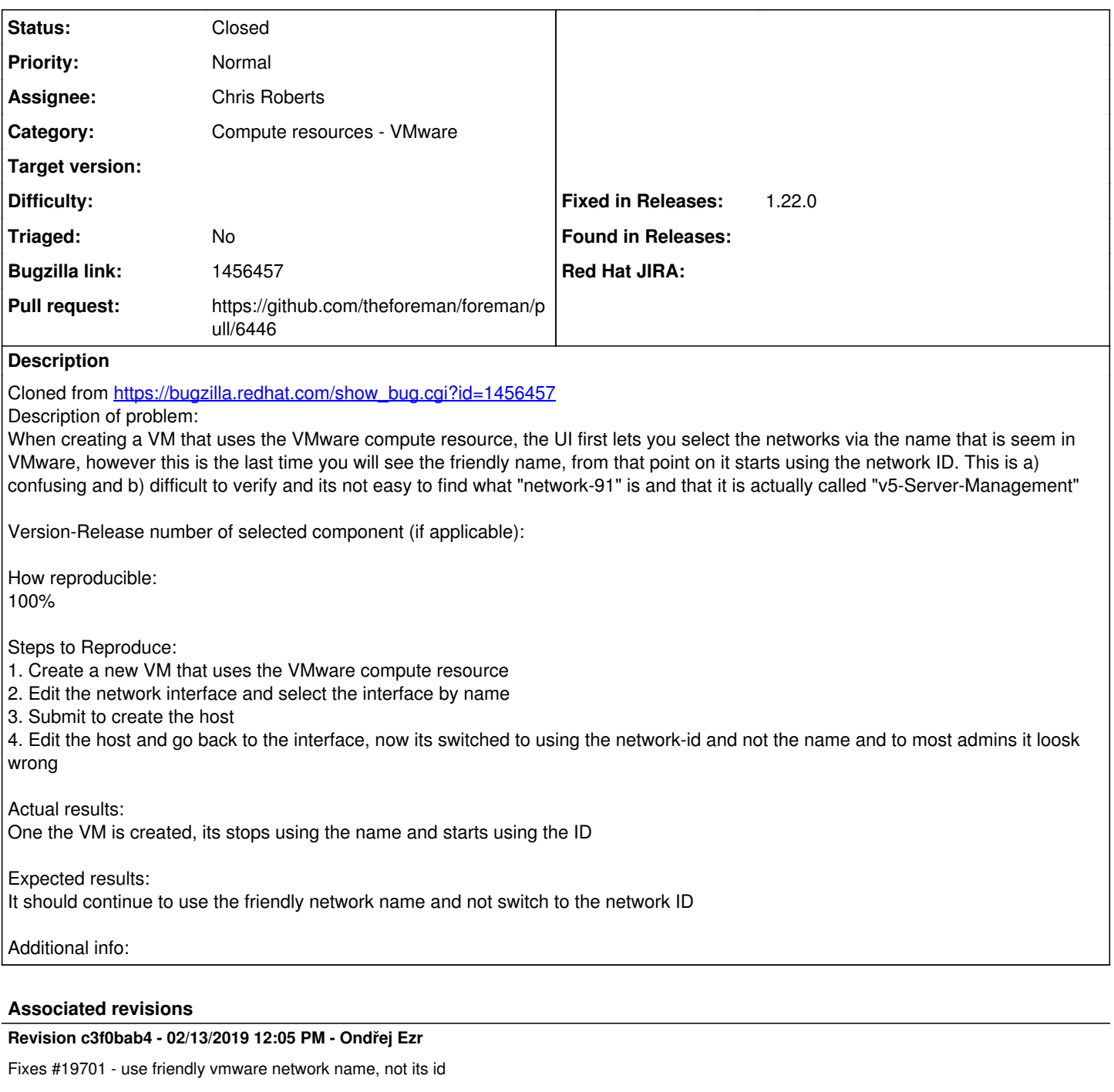

### **History**

## **#1 - 05/30/2017 03:13 AM - Dominic Cleal**

*- Category set to Compute resources - VMware*

Is this the same as  $\frac{\text{\#}6303}{\text{\#}6303}$ , that the current network is not displayed? (It shows a default or something.)

#### **#2 - 10/17/2017 03:25 AM - Chris Roberts**

*- Assignee set to Chris Roberts*

### **#3 - 11/16/2017 06:33 PM - Chris Roberts**

*- Assignee deleted (Chris Roberts)*

#### **#4 - 01/15/2019 09:30 PM - Chris Roberts**

*- Assignee set to Chris Roberts*

#### **#5 - 01/31/2019 04:45 PM - The Foreman Bot**

*- Status changed from New to Ready For Testing*

*- Pull request https://github.com/theforeman/foreman/pull/6446 added*

### **#6 - 02/13/2019 12:05 PM - Timo Goebel**

*- Fixed in Releases 1.22.0 added*

## **#7 - 02/13/2019 01:01 PM - Ondřej Ezr**

*- Status changed from Ready For Testing to Closed*

Applied in changeset [c3f0bab4c93d9168513c698be572186d3d894547](https://projects.theforeman.org/projects/foreman/repository/foreman/revisions/c3f0bab4c93d9168513c698be572186d3d894547).